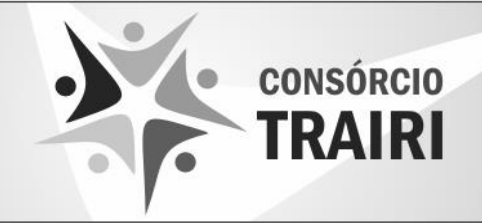

ao Desenvolvimento Tecnológico do RN

# **Caderno de Provas**

## **CTA P 55 - NM TÉCNICO EM INFORMÁTICA**

**Edital Nº. 01/2018 – Prefeituras e Câmaras** 

**Municipais do Trairi e Agreste Potiguar**

**21 de outubro de 2018**

## **INSTRUÇÕES GERAIS PARA A REALIZAÇÃO DA PROVA**

- $\boxtimes$  Use apenas caneta esferográfica azul ou preta.
- Escreva o seu nome completo e o número do seu documento de identificação no espaço indicado nesta capa.
- A prova terá duração máxima de 3 (três) horas, incluindo o tempo para responder a todas as questões do **Caderno de Provas** e preencher as **Folhas de Respostas**.
- Antes de retirar-se definitivamente da sala, entregue as **Folhas de Respostas** ao fiscal.
- O **Caderno de Provas** só poderá ser levado pelo candidato após o encerramento do prazo estabelecido para a sua aplicação.
- Este **Caderno de Provas** contém, respectivamente, 10 (dez) questões de Língua Portuguesa, 10 (dez) questões de Informática e 10 (dez) de Conhecimentos Específicos.
- Se o **Caderno de Provas** contiver alguma imperfeição gráfica que impeça a leitura, comunique isso imediatamente ao Fiscal.
- Cada questão de múltipla escolha apresenta apenas **uma** resposta correta. Para a marcação da alternativa escolhida na **Folha de Respostas**, pinte completamente o campo correspondente conforme a figura a seguir:

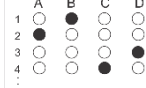

- Os rascunhos e as marcações feitas neste **Caderno de Provas** não serão considerados para efeito de avaliação.
- Interpretar as questões faz parte da avaliação; portanto, não adianta pedir esclarecimentos aos Fiscais.
- O preenchimento das **Folhas de Respostas** é de sua inteira responsabilidade.
- $\boxtimes$  A quantidade de questões e respectivas pontuações desta prova estão apresentadas a seguir:

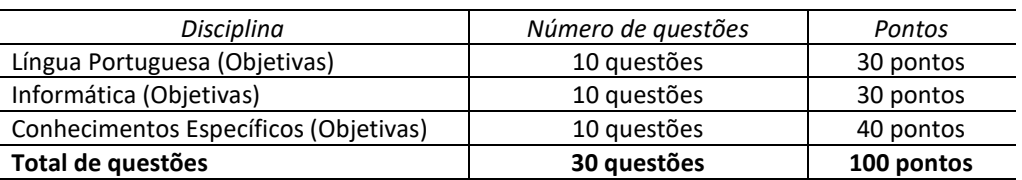

NOME COMPLETO: DOCUMENTO DE IDENTIFICAÇÃO:

\_\_\_\_\_\_\_\_\_\_\_\_\_\_\_\_\_\_\_\_\_\_\_\_\_

#### **QUESTÕES DE MÚLTIPLA ESCOLHA LÍNGUA PORTUGUESA NÍVEL MÉDIO**

**Leia o texto para responder às questões 1, 2 e 3.**

## **A mercadoria alucinógena**

Enquanto o consumidor imagina que é um ser racional, dotado de juízo e de bom senso, a publicidade na TV abandona progressivamente essa ilusão. Em vez de argumentar para a razão do telespectador, ela apela para as sensações, para as revelações mágicas mais impossíveis. A marca de chicletes promete transportar o freguês para um tal "mundo do sabor" e mostra o garoto-propaganda levitando em outras esferas cósmicas. O adoçante faz surgirem do nada violinistas e guitarristas. O guaraná em lata provoca visões amazônicas no seu bebedor urbano, que passa a enxergar um índio, com o rosto pintado de bravura, no que seria o pálido semblante de um taxista. Seria o tal refrigerante uma versão comercial das beberagens do Santo Daime? Não, nada disso. São apenas os baratos astrais da nova tendência da publicidade. Estamos na era das mercadorias alucinógenas. Imaginariamente alucinógenas.

É claro que ninguém há de acreditar que uma goma de mascar, um adoçante ou um guaraná proporcionem a transmigração das almas. Ninguém leva os comerciais alucinógenos ao pé da letra, mas cada vez mais gente se deixa seduzir por eles. É que o encanto das mercadorias não está nelas, mas fora delas — e a publicidade sabe disso muito bem. Ela sabe que esse encanto reside na relação imaginária que ela, publicidade, fabrica entre a mercadoria e seu consumidor. Pode parecer um insulto à inteligência do telespectador, mas ele bem que gosta. É tudo mentira, mas é a maior viagem. A julgar pelo crescimento dessas campanhas, o público vibra ao ser tratado como quem se esgueira pelos supermercados à cata de alucinações.

Por isso, a publicidade se despe momentaneamente de sua alegada função cívica — a de informar o comprador para que ele exerça o seu direito de escolha consciente na hora da compra — e apenas oferece a felicidade etérea, irreal e imaterial, que nada tem a ver com as propriedades físicas (ou químicas) do produto. A publicidade é a fábrica do gozo fictício — e este gozo é a grande mercadoria dos nossos tempos, confortavelmente escondida atrás das bugigangas oferecidas. Quanto ao consumidor, compra satisfeito a alucinação imaginária. Ele também está cercado de muito conforto, protegido pela aparência de razão que todos fingem ser sua liberdade. Supremo fingimento. O consumidor não vai morrer de overdose dessa droga. Ele só teme ser barrado nos portais eletrônicos do imenso festim psicodélico. Morreria de frio e de abandono. Ele só teme passar um dia que seja longe de seu pequeno gozo alucinado.

> FONTE: BUCCI, Eugênio. Veja. São Paulo, 29 abr.1998. In: ANTUNES, Irandé. Análise de textos: fundamentos e práticas. São Paulo: Parábola Editorial, 2010. p.80-81. [Fragmento]

**01.** Considerando o texto apresentado anteriormente, marque a opção que o classifica CORRETA e RESPECTIVAMENTE, quanto à sequência tipológica nele predominante e ao gênero textual que o define.

- A) Expositiva artigo de opinião.
- B) Argumentativa crônica.
- C) Argumentativa artigo de opinião.
- D) Expositiva crônica.

#### **CONCURSO PÚBLICO – PREFEITURAS E CÂMARAS MUNICIPAIS DO TRAIRI/AGRESTE POTIGUAR EDITAL Nº. 001/2018**

- **02.** No trecho: *"Estamos na era das mercadorias alucinógenas. Imaginariamente alucinógenas"*, o autor se utilizou de um recurso gramatical que aproxima os interlocutores e favorece a interação. Assinale a opção que elucida o recurso utilizado.
	- A) O uso da primeira pessoa do plural.
	- B) A presença de um sujeito oculto.
	- C) A escolha de uma sintaxe simples.
	- D) A ênfase presente na segunda frase.
- **03.** Marque a opção em que a justificativa esteja coerente com a estrutura da frase dada como exemplo, em relação à pontuação, sintaxe e coesão.
	- A) Em "O adoçante faz surgirem do nada violinistas e guitarristas.", verifica-se que os termos sintáticos estão dispostos conforme a ordem canônica.
	- B) Em "É que o encanto das mercadorias não está nelas, mas fora delas e a publicidade sabe **disso** muito bem", o termo em destaque refere-se a uma afirmação posterior acerca das mercadorias.
	- C) Em "— a de informar o comprador para que ele exerça o seu direito de escolha consciente na hora da compra —", por ser uma oração intercalada dispensa o uso dos travessões.
	- D) Em "É claro **que ninguém há de acreditar** que uma goma de mascar, um adoçante ou um guaraná proporcionem a transmigração das almas", o trecho em destaque é uma oração subordinada substantiva subjetiva.

**As questões 4 e 5 foram elaboradas com base no poema de Marcos Cavalcanti, poeta potiguar contemporâneo.**

#### **SEMIÓTICA**

- Retiro a gramática
- Do fundo do baú
- Arremesso-a no fundo do mar.
- Que se afoguem as palavras
- Com as regras mortas da sintaxe torta.
- Guardo somente a semântica
- Por ser dinâmica em seus delírios
- De signos ficados, significados
- Que servirão à poesia
- Carregada da transubstanciação conotativa,
- Emotiva, "conversativa",
- Que conserva a ativa num outro eu,
- A pretensa realidade
- Que jamais compreendeu.
- **04.** Assinale a opção em que todas as palavras do poema de Marcos Cavalcanti apresentam a mesma classificação morfológica.
	- A) gramática semântica delírios pretensa.
	- B) semântica sintaxe significados transubstanciação.
	- C) transubstanciação semântica pretensa signos.
	- D) conotativa dinâmica significados realidade.
- **05.** Assinale a opção em que todas as palavras são, RESPECTIVAMENTE, formadas pelo mesmo processo dos vocábulos *semiótica* e *transubstanciação*.
	- A) automóvel renovação.
	- B) bicicleta conjugação.
	- C) rinite transformação.
	- D) exceto amordaçar.
- **06.** Leia um trecho da música "Comida" para responder à questão proposta.

"[...] A gente não quer **só comida**, A gente quer **comida**, **diversão e arte**. A gente não quer **só comida**, A gente quer **saída** pra qualquer parte. [...]"

(Arnaldo Antunes)

Todos os termos em destaque correspondem a

- A) orações subordinadas objetivas diretas.
- B) objetos indiretos.
- C) orações subordinadas objetivas indiretas.
- D) objetos diretos.
- **07.** Considere as frases abaixo para atender o comando da questão a seguir.

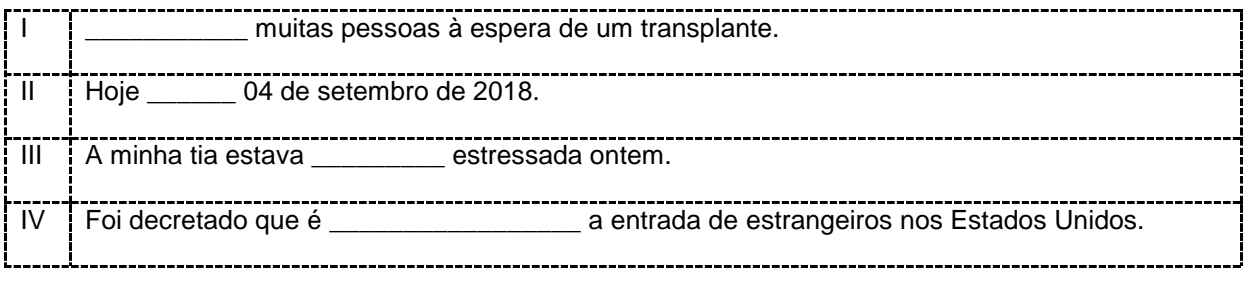

Marque a opção que completa RESPECTIVA e CORRETAMENTE as lacunas das frases anteriores, considerando a norma padrão da Língua Portuguesa.

- A) Havia/são/meio/proibido
- B) Haviam/são/meio/proibida
- C) Havia/são/meio/proibida
- D) Havia/é/meia/proibida

**Leia o texto abaixo para responder às questões que se seguem.**

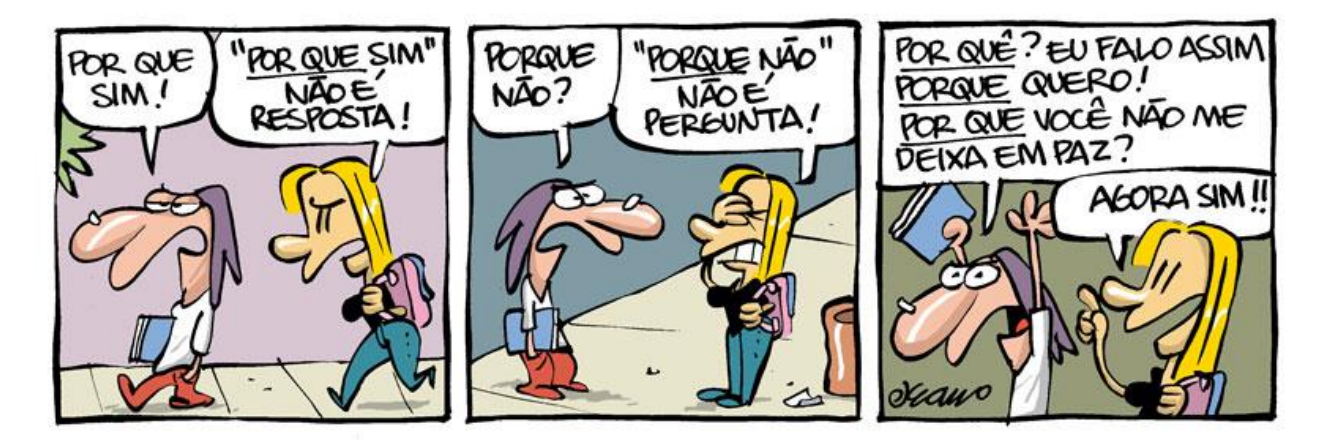

Disponível em: [https://www.google.com.br/search.](https://www.google.com.br/search) Acesso em 04 de setembro de 2018.

- **08.** A expressão "Por que sim", usada no segundo balão do primeiro quadrinho, está de acordo com a norma padrão da Língua Portuguesa; isso se justifica, quanto ao emprego da coerência textual, porque
	- A) se trata de uma regra do uso dos porquês, dentro de um contexto.
	- B) se trata de uma frase utilizada para exemplificar uma regra do uso dos porquês, dentro de um contexto.
	- C) é um exemplo de como fazer o uso do porquê, de acordo com a norma padrão.
	- D) é uma regra referente ao uso do porquê, de acordo com a norma padrão, dentro de um contexto.
- **09.** Qual opção apresentada a seguir tem a correta justificativa do emprego correto dos porquês na fala do personagem no último quadrinho?
	- A) Por quê (separado e com acento) é usado no início de frases interrogativas; porque (junto e sem acento) é usado em frases explicativas; por que (separado e sem acento) é usado no início de frases interrogativas.
	- B) Por quê (separado e com acento) é usado no final de frases interrogativas e quando for substantivado; porque (junto e sem acento) é usado em frases explicativas; por que (separado e sem acento) é usado no início de frases interrogativas.
	- C) Por quê (separado e com acento) é usado no final de frases interrogativas; porque (junto e sem acento) é usado em frases explicativas e quando for substantivado; por que (separado e sem acento) é usado no início de frases interrogativas.
	- D) Por quê (separado e com acento) é usado no final de frases interrogativas; porque (junto e sem acento) é usado em frases explicativas; por que (separado e sem acento) é usado no início de frases interrogativas.
- **10.** Marque a opção que apresenta a frase que corresponda, do ponto de vista da ortografia e da acentuação, às regras da norma padrão da Língua Portuguesa.
	- A) Ingerir anti-inflamatório em excesso pode ser prejudicial à saúde.
	- B) Ingerir antiinflamatório em excesso pode ser prejudicial a saúde.
	- C) Injerir anti-inflamatorio em exceso pode ser prejudicial a saúde.
	- D) Ingerir antinflamatório em excesso pode ser prejudicial à saúde.

#### **CONCURSO PÚBLICO – PREFEITURAS E CÂMARAS MUNICIPAIS DO TRAIRI/AGRESTE POTIGUAR**

**EDITAL Nº. 001/2018**

#### **QUESTÕES DE MÚLTIPLA ESCOLHA INFORMÁTICA COMUM NÍVEL MÉDIO**

- **11.** O WannaCry é um ransomware, que, ao infectar um dispositivo, sequestra e criptografa os arquivos e pastas do usuário, prometendo devolver os dados apenas mediante pagamento de um resgate em bitcoins (Moeda Virtual). É correto afirmar que um ransomware é:
	- A) Worm.
	- B) Spyware.
	- C) Malware.
	- D) Keylogger.
- **12.** No Windows 10, é muito importante utilizar o Gerenciador de Tarefas para verificar o uso do processador, memórias e o uso do HD. É possível monitorar cada processo que está aberto no computador, conforme ilustra a figura a seguir:

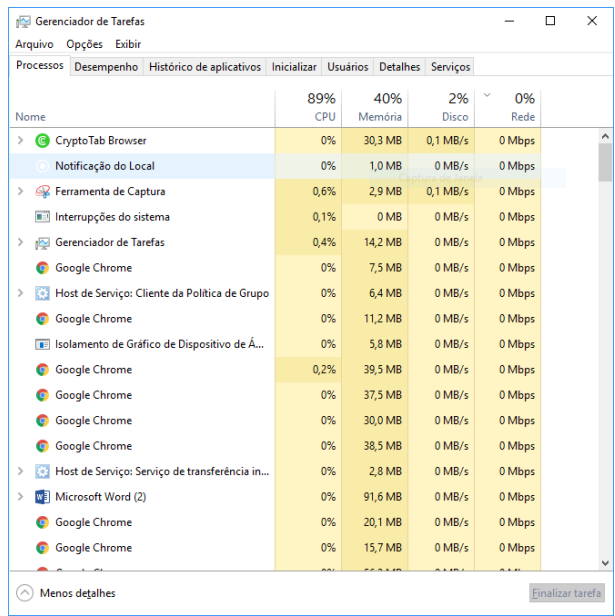

Para abrir de forma rápida o gerenciador, podemos utilizar as seguintes teclas de atalho:

- A) Ctrl+Alt+Del.
- B) Ctrl+Shift+Esc.
- C) Ctrl+Alt+F4.
- D) Ctrl+Shift+G.

**13.** No programa LibreOffice Writer, vamos encontrar o seguinte botão na barra de ferramenta rápida:

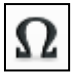

A função desse botão é:

- A) clonar formatação.
- B) atualizar estilo.
- C) inserir caixa de texto
- D) inserir caractere especial.
- **14.** O Windows 10 trouxe muitas inovações e novos recursos em seu sistema operacional, sendo um dos novos recursos um antivírus integrado ao Windows. O nome desse antivírus é:
	- A) Defender.
	- B) Avast.
	- C) AVG.
	- D) Firewall.
- **15.** Analise as seguintes afirmações sobre os atalhos de teclado no Microsoft Word 2016:

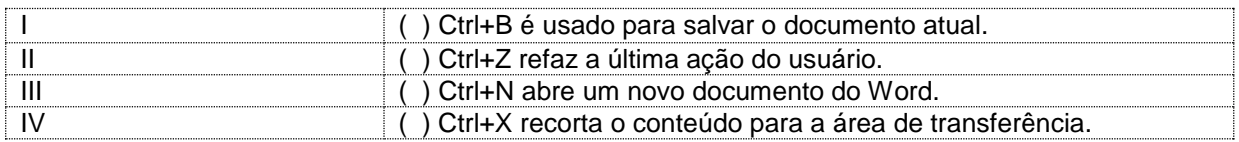

As alternativas CORRETAS são:

- A) II e III.
- B) I e III.
- C) I, e IV.
- D) III e IV.
- **16.** Com base na tabela do Microsoft Excel 2016 mostrada a seguir, informe qual é a fórmula digitada para obter a média dos saldos.

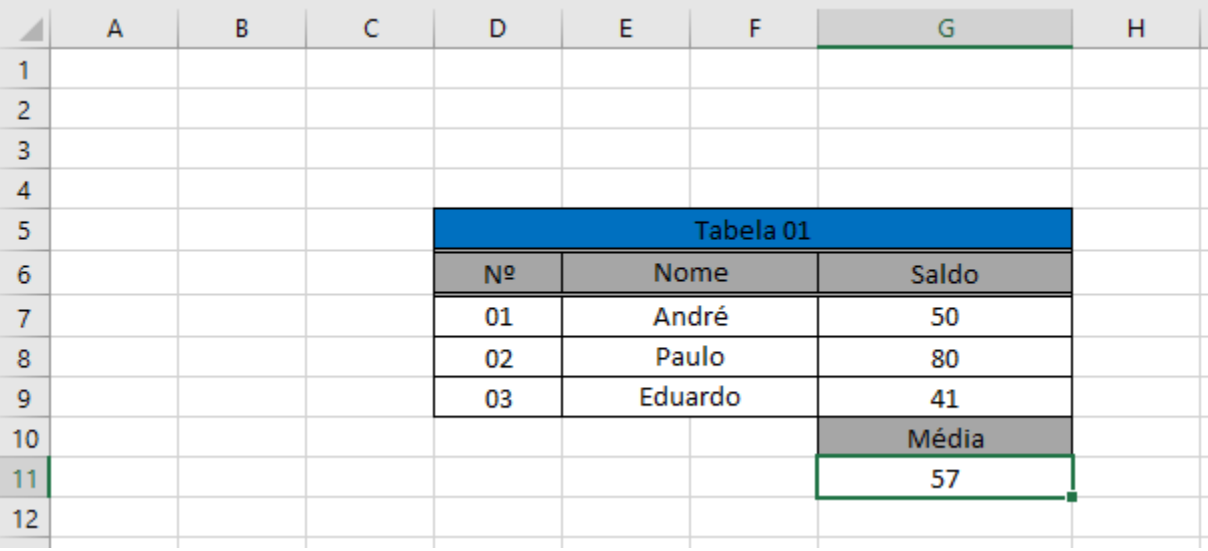

- A) =MÉDIA(G7:G9)
- B) MÉDIA=(G7:G9)
- C) =(MÉDIA:G7:G9)
- D) MÉDIA(G7:G9)
- **17.** No Microsoft Power Point 2016, para colocar a apresentação em tela cheia, clicamos no ícone 모, o qual fica na parte inferior direita do programa. O atalho no teclado que tem a mesma função do ícone é:
	- A) F1.
	- B) F2.
	- C) F6.
	- D) F5.
- **18.** Sandra tem uma loja de roupas e deseja aumentar o lucro de suas vendas montando uma conta em uma rede social, na qual possa postar várias fotos dos seus produtos e divulgar bastante sua loja por esse meio *online*. A melhor alternativa para Sandra abrir sua conta é:
	- A) No Youtube.
	- B) No Instagram.
	- C) No WhatsApp.
	- D) No Skype.
- **19.** Perder arquivos de HD e *pendrive* é muito comum, nos dias de hoje, para evitar a perda de dados importantes, algumas pessoas utilizarem o serviço de armazenamento na nuvem. São exemplos de armazenamento em nuvem:
	- A) One Drive e Google Talk.
	- B) Telegram e Dropbox.
	- C) Google Drive e One Drive.
	- D) Linkedin e Dropbox.
- **20.** Ao instalar o Windows 10 em um computador, é possível ver que o sistema operacional vem com dois navegadores padrões, conforme um deles é mostrado na imagem:

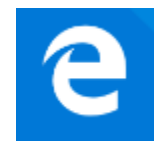

O navegador padrão do Windows 10, indicado pela gravura acima, é o:

- A) Edge.
- B) Internet Explorer.
- C) Chrome.
- D) Safari.

### **QUESTÕES DE MÚLTIPLA ESCOLHA TÉCNICO EM INFORMÁTICA**

- **21.** Para verificar se uma fonte de alimentação está queimada, é preciso fazer um teste simples e rápido, que consiste em localizar o cabo de alimentação da placa-mãe de 20 ou 24 pinos, e por padrão, fechar um curto nos seguintes fios:
	- A) Amarelo e preto.
	- B) Vermelho e preto.
	- C) Azul e preto.
	- D) Verde e preto.
- **22.** Ao crimpar cabos de rede, é possível usar qualquer padrão, contanto que seja usada a mesma sequência nas duas pontas do cabo. Porém, para que não haja vários padrões diferentes nas redes, foram definidos dois padrões fixos, o T-568A e o T-569B. A sequência de crimpagem do T-568B é:
	- A) Branco Laranja, Laranja, Branco Verde, Branco Azul, Azul, Verde, Branco Marrom e Marrom.
	- B) Branco Verde, Verde, Branco Laranja, Azul, Branco Azul, Laranja, Branco Marrom e Marrom.
	- C) Branco Verde, Verde, Branco Laranja, Branco Azul, Azul, Laranja, Branco Marrom e Marrom.
	- D) Branco Laranja, Laranja, Branco Verde, Azul, Branco Azul, Verde, Branco Marrom e Marrom.
- **23.** O modelo OSI é um modelo de rede de computador cujo objetivo é servir de padrão para protocolos de comunicação e os mais diversos sistemas de uma rede ethernet. O modelo é dividido em 7 camadas empilhadas na seguinte ordem:
	- A) 1- Física, 2- Enlace, 3- Rede, 4- Transporte, 5- Apresentação, 6- Sessão e 7- Aplicação
	- B) 1- Física, 2- Rede, 3- Enlace, 4- Transporte, 5- Sessão, 6- Apresentação e 7- Aplicação
	- C) 1- Física, 2- Enlace, 3- Rede, 4- Transporte, 5- Sessão, 6- Apresentação e 7- Aplicação
	- D) 1- Física, 2- Transporte, 3- Rede, 4- Rede, 5- Sessão, 6- Apresentação e 7- Aplicação
- **24.** A camada de enlace do modelo OSI é responsável por:
	- A) detectar e corrigir erros de transmissão que possam acontecer na camada física.
	- B) realizar a comutação e o roteamento dos pacotes na rede.
	- C) realizar a transferência dados.
	- D) verificar a sintaxe de dados.
- **25.** Os computadores que estão utilizando os novos processadores da quarta geração da Intel estão exigindo um novo tipo de memória, mais conhecida como DDR3L ou PC3L. Assim, a diferença da DDR3 para a DDR3L é:
	- A) a capacidade de armazenamento.
	- B) a voltagem.
	- C) a pinagem das memórias.
	- D) a velocidade de acesso à memória.

**26.** Flávio é funcionário de uma empresa de contabilidade, o qual informou ao técnico de informática de lá que, sempre que desliga ou liga seu computador, a data e a hora de sua máquina mudam. O técnico verificou que ao ligar a máquina aparece o erro a seguir:

> **CMOS checksum error – Defauts Loaded Warning! Now System is in Safe Mode. Please re-setting CPU Frequancy in the CMOS setup.**

Para resolver o problema, o técnico trocou:

- A) o processador.
- B) a memória.
- C) o CMOS da CPU.
- D) a bateria da placa-mãe.
- **27.** Analise as afirmações a seguir em relação à manutenção e à montagem de computadores:

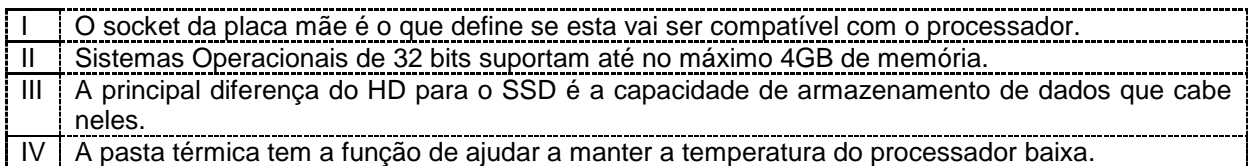

As afirmações corretas são:

- A) III e II.
- B) le IV.
- C) III e IV.
- D) I e II.
- **28.** Ao iniciar um computador, a BIOS realiza uma sequência de testes preliminares na máquina, procurando erros antes de iniciar o sistema. Esse teste pode ser acompanhado por um hardware muito utilizado na manutenção de microcomputadores. O nome desse hardware e o nome dado à sequência de testes são, respectivamente:
	- A) Placa de Análise e Código de Erro.
	- B) Placa de Teste e MS-DOS.
	- C) Placa de Diagnóstico e POST.
	- D) Placa Mãe e SETUP.
- **29.** O protocolo de internet versão 4, conhecido também como IPv4, é dividido ao todo em 5 classes. Os IPs que representam as classes A, B e C são, respectivamente:
	- A) 1.0.0.1 192.0.0.1 128.0.0.1
	- B) 192.0.0.1 128.0.0.1 1.0.0.1
	- C) 192.0.0.1 1.0.0.1 128.0.0.1
	- D) 1.0.0.1 128.0.0.1 192.0.0.1

- **30.** O padão SATA é uma tecnologia que foi criada no ano de 2000 e veio para substituir seu antigo padrão de interface PATA. Esse padrão se refere ao hardware:
	- A) Disco Rígido.
	- B) Memórias ROM.
	- C) Placa-Mãe.
	- D) Placa de Vídeo.